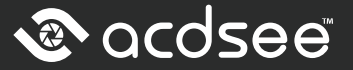

**Product Description** 囟

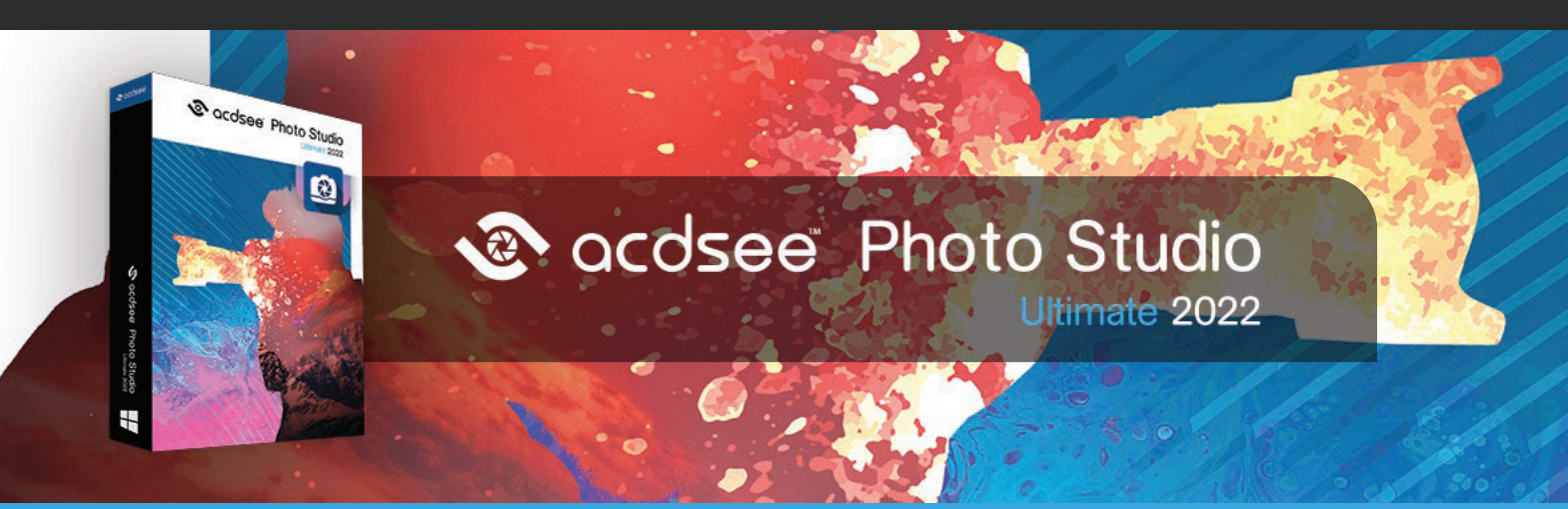

# **The Photographer's Secret Weapon**

With the explosion of digital photography, doesn't everyone need a secret weapon? Compact and efficient by design for both the novice and skilled photographer! ACDSee Ultimate 2022 breaks the shackles of repetition and combats the agents of bland by unleashing a world of creative control and endless possibilities.

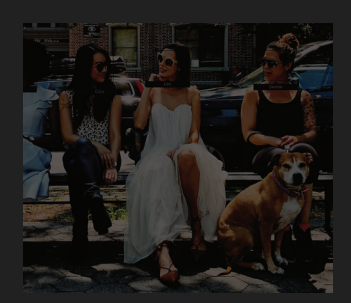

### **People Mode**

People Mode is new to ACDSee Ultimate 2022 and is born of a union between ACDSee's industry-leading Face Detection & Recognition feature and a keen application of machine learning. Photographers from all walks of life will enjoy the dedicated space for distinguishing by client, family member, or person of interest, allowing for the management of people by merging, renaming, or deleting faces, or taking labelling suggestions from the AI assistant for grouping similar unnamed people.

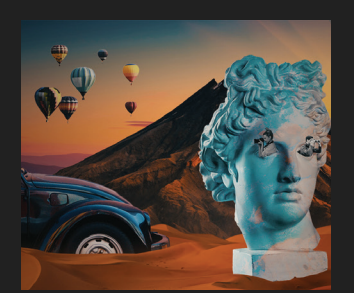

## **Edit Mode**

New for ACDSee 2022 is the paradigm-altering power to fine-tune a variety of selections that were previously impossible. Use Channel Selection and Channel Filtering in conjunction with a new Selection Basket to craft subtle or majestic selections that can be stored and unleashed with any whim. ACDSee's Layered Editor is a proven gateway to finding visions of magic in every shot and with added improvements to HDR and Focus Stacking, you will attract the eye of envy.

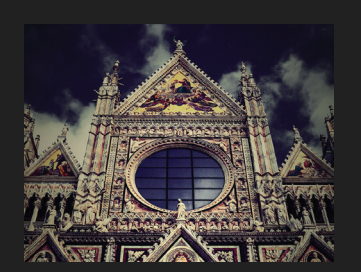

# **Develop Mode**

The surgical precision of the Pixel Targeting tool has been added to Develop Mode and includes the familiar color wheel. Pixel Targeting is now teamed with the currently selected brush or gradient, meaning each brush or gradient gets its own Pixel Targeting settings. Use these highly effective selection methods to achieve a perfect edge without derailing your pursuit of creativity and discover a new preferred method for creating masks. Develop Mode exists for one purpose – to allow for the unrestricted development of ideas through complex adjustments and effects without damaging the original shot. Find out more about parametric photo manipulation.

# a acdsee

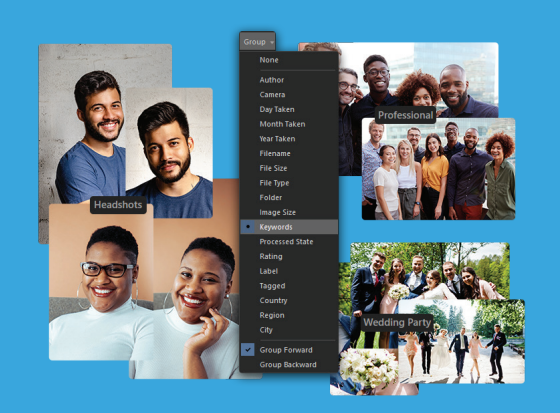

### **Media Mode**

Media Mode is ACDSee's database-driven powerhouse for viewing and accessing the folders you have either browsed in Manage mode or cataloged into the ACDSee database. This streamlined, uncluttered view of the media assets managed by ACDSee offers sorting, grouping, and filtering in any combination.

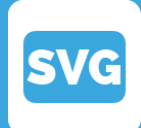

**SVG File Format Support**  Support for SVG files has been added to ACDSee Photo Studio.

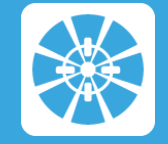

**Color Wheels in Pixel Targeting**  The Color Wheel added to Pixel Targeting allows for precise adjustment of an image's colors.

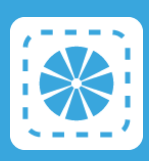

**Channel Selection** Make selections based on the image's Color Information Channels.

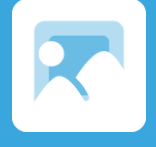

**Squareness Slider for Radial Gradients** Customize the shape of the radial gradient selection.

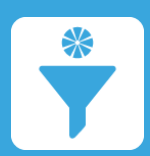

**Channel Filtering**

and masks.

Modify a targeted color channel and blend the edit with existing color channels in the image.

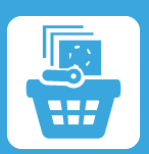

**Selection Basket** Gather and hold complicated image selections for applying to future images

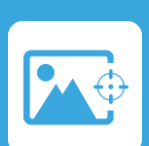

**Pixel Targeting in Develop Mode**  Updated Pixel Targeting in Develop mode allows for the selection of distinct tones, colors, and skin tones.

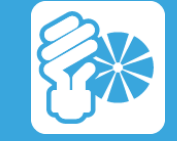

**Luminance/Color Range** Targets luminance for the selection of distinct tones, colors, and skin tones.

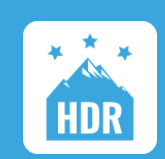

## **Improved High-Dynamic Range (HDR)**

More flexible and powerful HDR tool for producing high-quality merged images that no longer rely on external image data.

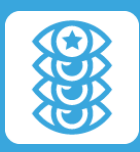

### **Improved Focus Stacking**

Produce merged images with sharper details and less artefacts.